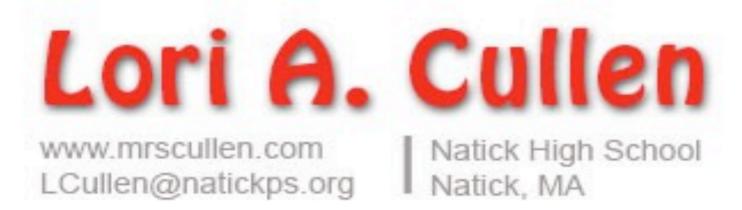

"It's not a matter of what should be there, but rather what could be." ~Marcel Wilson

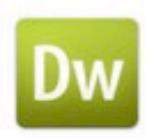

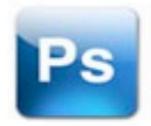

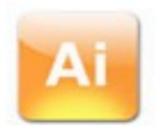

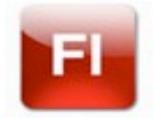

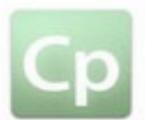

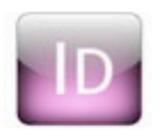

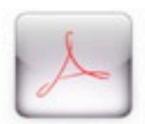

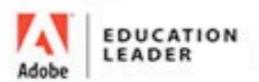

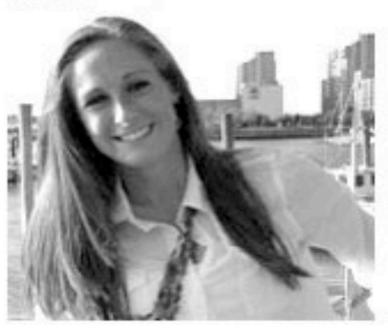

## Agenda

- I. General Introduction
  - Instructor
  - Participant Survey
  - Natick Environment
- 2. Introduction to Web Design
  - Pre-Requisites
  - Curriculum Covered (units)
  - Outcome
- 3. Adv. Web Design I
  - Pre-Requisites
  - Curriculum Covered (units)
  - Outcome

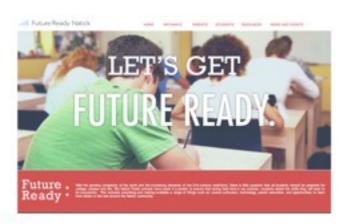

- 4. Adv. Web Design II
- Pre-Requisites
- Curriculum Covered (units)
- Outcome
- 5. Adobe Certification Associate
  - Management
  - Benefits
- 6. Race to the Top
  - District Determined Measures
- 7. Resources
  - #CreateEdu
  - External Sites
- 7. Questions
- 8. Session Survey

## General Introduction

#### Contact

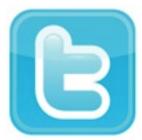

@LoriCullen 19

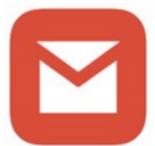

LCullen@NatickPS.org

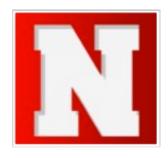

www.mrscullen.com

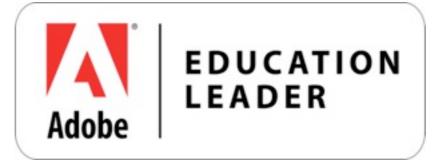

http://www.adobe.com/education/k12/adobe-education-leaders/lori-cullen.edu.html

## Participant Survey

https://eduadvisory.adobeconnect.com/\_al3846108/natick/

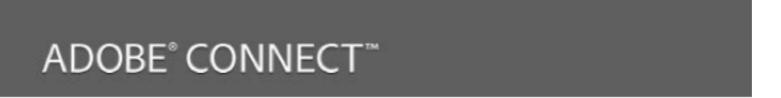

#### Natick Tech Day

|      | \(\text{}\) |  |
|------|-------------|--|
| Name |             |  |
|      | Enter Room  |  |

#### **Natick Environment**

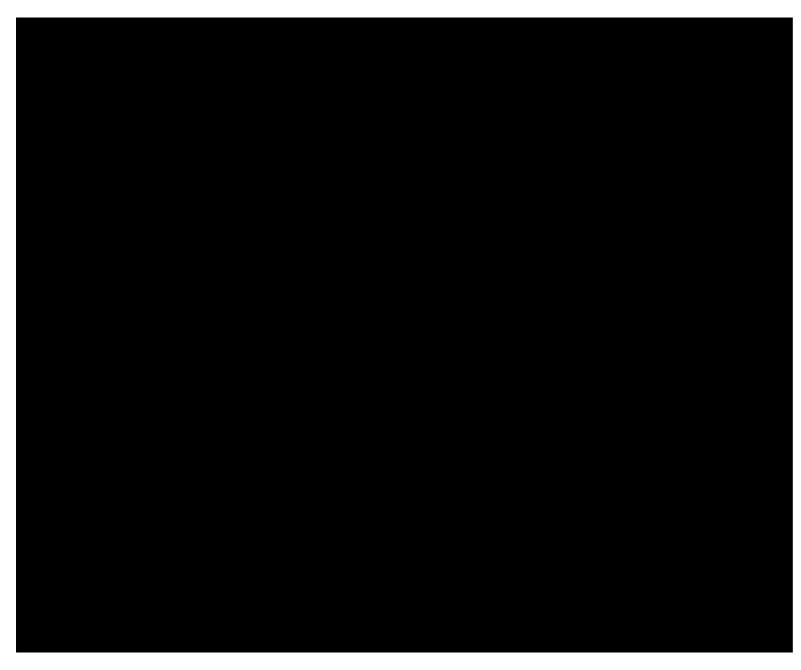

- Semester Courses
- I Semester = approx. 40 weeks
- See each class either 3 days or 2 days a week (Red & Blue day schedule)
- I Class = approx. 90 minutes
- Receive 2.5 Credits

http://www.youtube.com/watch?v=EHIAnITOHy4

# Introduction to Web Design

## Pre-Requisites

- All grades: 9 12
- No pre-requisites are required

Welcome Letter for Parents and Students, <a href="http://mrscullen.com/welcomeletter-web.html">http://mrscullen.com/welcomeletter-web.html</a>

#### Welcome Letter: Intro to Web Design, Spring 2014

Dear Parents,

Welcome to a new semester! I would like to take a few moments to introduce myself, My name is Mrs. Culien and I will be your child's teacher for the Introduction to Web Design course. This is my seventh year teaching, my fifth year at Natick High School. As an educator, I value my job and the opportunity that I will have to teach your child the requirements he/she will need to complete by the end of the semester to keep up with the fast evolving technological world in which we live.

High School years are challenging and asks students to not only increase his/her skills and knowledge, but to also deal with the every day struggles that most likely did not exist when you or I were in High School. One of those issues is the rapid growth of technology in our activities of daily living. It is my desire and I feel that it is my responsibility, to help students understand how technology can be used as a tool to enhance learning. Your child will be assigned several major projects that he/she will be expected to complete in the classroom.

Lastly, I would like to ask for your permission to be able to post your student's work on my teacher website at <a href="https://www.mrscullen.com">www.mrscullen.com</a> and various Web hosting sites. Over the semester students will produce products off the Web, which would be an honor to share with fellow colleagues and students to help improve the Web Development and Digital Media educational community. Also, I request your student to purchase a 2 GB flash drive (approximately, \$5.00) This device will provide your student a safe and secure way to back up work in the class. Please submit the form below before Friday, February 7th.

For further information including the class handbook, outline and general information about my classroom (how I plan to teach your students and expectations I have for your student) visit, <a href="https://www.mrscuilen.com">www.mrscuilen.com</a>.

Sincerely, Mrs. Lori Cullen Natick High School Web Design & Media Arts

| Required           |                 |              |              |               |          |
|--------------------|-----------------|--------------|--------------|---------------|----------|
| Student Name *     |                 |              |              |               |          |
| Last, First        |                 |              |              |               |          |
|                    |                 |              |              |               |          |
|                    |                 |              |              |               |          |
| give permission fo | or my child's w | vork to be p | osted on the | World Wide    | Web *    |
| ○ Yes              |                 |              |              |               |          |
| ○ No               |                 |              |              |               |          |
| Please provide any | additional co   | ncerns or co | omments in   | the space pro | ovided b |
| Please provide any | additional co   | ncerns or co | omments in   | the space pro | ovided b |
| Please provide any | additional co   | ncerns or co | omments in t | the space pro | ovided b |
| Please provide any | additional co   | ncerns or co | omments in t | the space pro | ovided b |
| Please provide any |                 | ncerns or co | omments in t | the space pro | ovided b |

## Intro. Web Design Units

- Course Introduction

Keyword Building Assignment: <a href="http://mrscullen.com/images/wd">http://mrscullen.com/images/wd</a> keywordbuilding.pdf

- Design Principles

Express Yourself: <a href="http://mrscullen.com/images/introdesignhandbook.swf">http://mrscullen.com/images/introdesignhandbook.swf</a>

- Photoshop

Express Yourself: <a href="http://mrscullen.com/images/expressyourselfunitfiles-emptyrubric.pdf">http://mrscullen.com/images/expressyourselfunitfiles-emptyrubric.pdf</a>

- HTML & CSS

HTML Worksheet: <a href="https://docs.google.com/document...">https://docs.google.com/document...</a>.

CSS Worksheet: <a href="https://docs.google.com/document...">https://docs.google.com/document...</a>

HTML & CSS Unit Exam: https://docs.google.com/a/natickps.org/forms...

reset.css: <a href="http://meyerweb.com/eric/tools/css/reset/">http://meyerweb.com/eric/tools/css/reset/</a>

Skeleton: <a href="http://mrscullen.com/images/web\_skeleton.pdf">http://mrscullen.com/images/web\_skeleton.pdf</a>

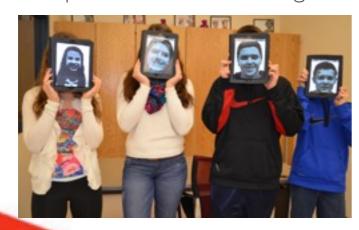

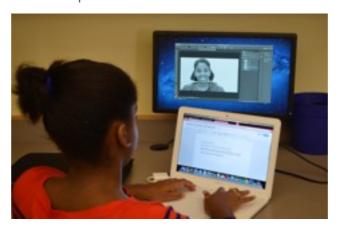

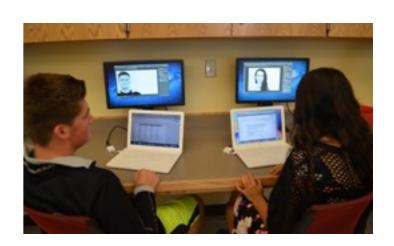

## Intro. Web Design Units

#### - Project Management

Planning for your Personal Site: <a href="http://mrscullen.com/images/projectmanagement.pdf">http://mrscullen.com/images/projectmanagement.pdf</a>

#### - Dreamweaver

```
Video Tutorial #1: https://drive.google.com/file/d/0B3AB6Jav56VpeXIjMU9ZaHk5MU0/edit Video Tutorial #2: https://drive.google.com/file/d/0B3AB6Jav56VpdmxZRE5fNkoyeVE/edit Video Tutorial #3: https://drive.google.com/file/d/0B3AB6Jav56VpX1h4LTdUOWtmSlk/edit Video Tutorial #4: https://docs.google.com/file/d/0B3AB6Jav56VpTG5PV3IBbXF3eFU/edit
```

#### - Personal Site

Home Page Rubric: <a href="http://mrscullen.com/lmages/dw\_personalsitehomepagerubric.pdf">http://mrscullen.com/lmages/dw\_personalsitehomepagerubric.pdf</a>
All Pages Rubric: <a href="http://mrscullen.com/lmages/dw\_personalsiterubric.pdf">http://mrscullen.com/lmages/dw\_personalsitehomepagerubric.pdf</a>
Content Peer Editing Feedback Form: <a href="http://mrscullen.com/images/web\_guardianrubric.pdf">http://mrscullen.com/images/web\_guardianrubric.pdf</a>
Guardian Rubric: <a href="http://mrscullen.com/images/web\_guardianrubric.pdf">http://mrscullen.com/images/web\_guardianrubric.pdf</a>

## Intro. Web Design Units

- Final Products

www.mrscullen.com/linksintroweb.html and www.natickhighwebdesign.com

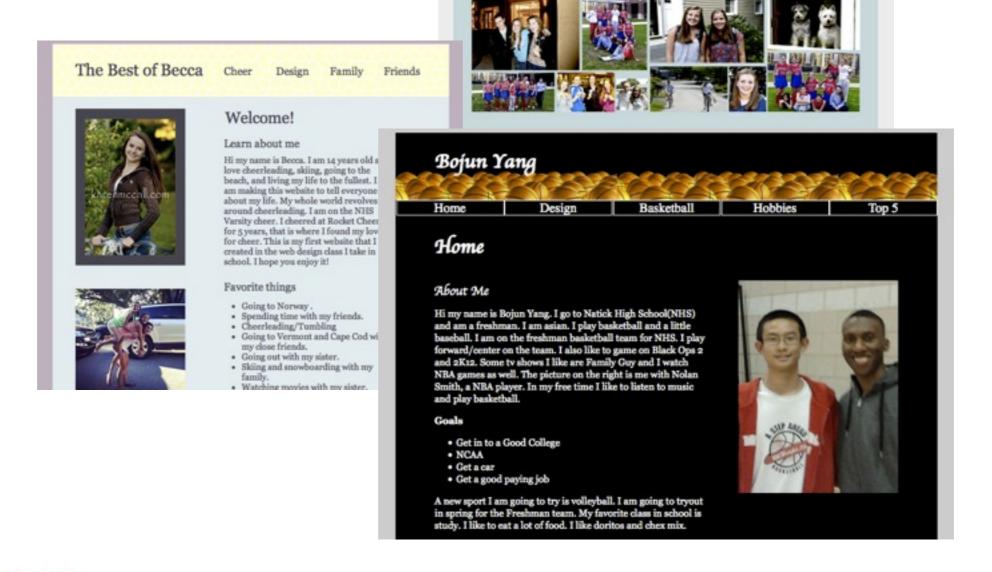

Welcome!

**All About Emily** 

## Adv. Web Design I

## Pre-Requisites

- All grades: 9 12
- Pre-requisites, B+ or higher in Intro. Web Design and Teacher approval (approval form.)

Teacher Approval Form: <a href="http://mrscullen.com/images/teacherapprovalform.pdf">http://mrscullen.com/images/teacherapprovalform.pdf</a>
Welcome Letter for Parents and Students, <a href="http://mrscullen.com/welcomeletter\_advweb1.html">http://mrscullen.com/welcomeletter\_advweb1.html</a>

# - Course Description Advance Web Design 1: The purpose of this course is to prepare students for a future where they can properly harriess advance web design skills. The ourse covers advance hyperiest Markup Language (HTML) and CSS Style Sheets, as well as advance topics in Desamwarver and Photoshop as it perfains to Web Design. It will also introduce students to Adobe Acrobat and Connect Students will complete disaspront work in addition to peer group activities and independent projects. They will create 2 Websites each serving a different purpose and audience. Many profilessians value an employee who is proficient and advance in HTML, Adobe Dreamweaver and Photoshop. This class will provide them with the skills necessary to use those technologies in such a way that they would be confident in adding them to their resume. Pre-Regulater: 8+ or higher evening—in introducin to Web Design and secretar approval. Advance Web Design 2: The purpose of this course is to confidently transition students into the professional world of twee Design and Development. Students will focus on preparing for the Adobe Design and Secretarian to the Pre-Regulation students in the tender will administrate the exam at the end of the semester in the classroom setting. The course will also introduce students to Adobe Itustrator, Plash and Acrobat, in conjunction with preparing for the exam and expanding their knowledge on the Adobe CG4 & CS5 suite students will build and maintain a minimum of 1 Website. This site will need to be based on an educational or non-profit environment. When students will build and maintain a minimum of 1 Website. This site will need to be based on an educational or non-profit environment. When students will build and maintain a minimum of 1 Website. Pre-Requisites: 8+ or higher average in Advance Web Design I and teacher approval Student Name: Course Requesting Permission (circle one): Adv. Web Design I or Adv. Web Design II Year of Graduation: Quidance Courselor: Dete

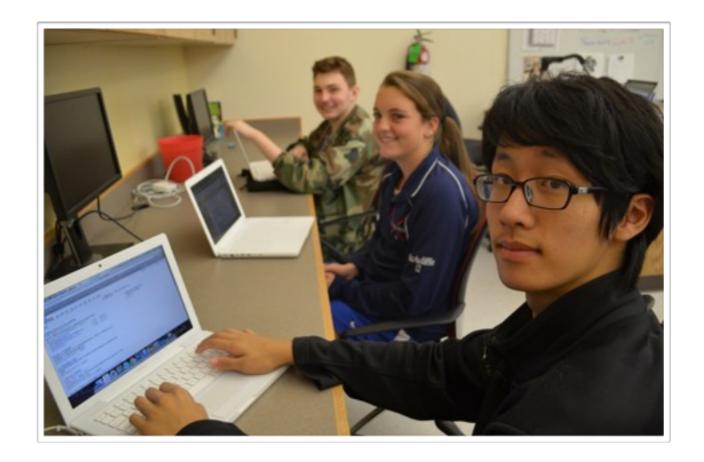

## Adv. Web Design I Units

- Introduction to Course

Even Geniuses Work Hard

- Design Principles

Adv. Design Principles: <a href="http://mrscullen.com/images/designhandbook.pdf">http://mrscullen.com/images/designhandbook.pdf</a>

Photography Composition: <a href="http://mrscullen.com/images/photographycomposition.pdf">http://mrscullen.com/images/photographycomposition.pdf</a>

- Adv. Photoshop

Photoshop Chapter Assignment: <a href="http://mrscullen.com/images/awd1">http://mrscullen.com/images/awd1</a> photoshopunit.pdf

- Adv. Dreamweaver

To Review and Know: <a href="http://natickhighwebdesign.com/advanceclassfall2011/">http://natickhighwebdesign.com/advanceclassfall2011/</a>

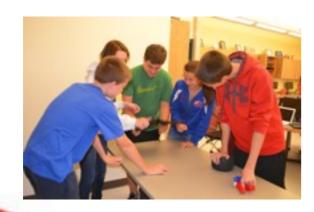

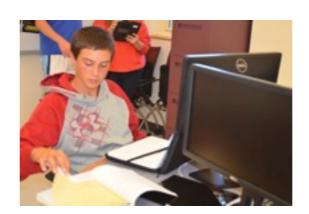

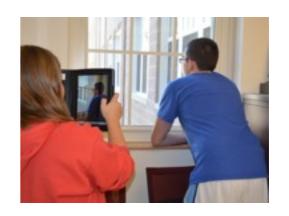

## Adv. Web Design I Units

- Bringing it All Together (class site)

Assignment: <a href="http://mrscullen.com/images/bringingitalltogether.pdf">http://mrscullen.com/images/bringingitalltogether.pdf</a>
Example: <a href="http://natickhighwebdesign.com/bringingitalltogetherspring13/index.html">http://mrscullen.com/images/bringingitalltogether.pdf</a>

- Project Management

Planning for your Educational Site: <a href="http://mrscullen.com/images/projectmanagement.pdf">http://mrscullen.com/images/projectmanagement.pdf</a>

#### - Educational Site

- 1. Mid-Check/Home Page Rubric: <a href="http://mrscullen.com/images/awd-educationsite-midcheck.pdf">http://mrscullen.com/images/awd-educationsite-midcheck.pdf</a>
- 2. Page 3 Rubric: <a href="http://www.mrscullen.com/images/awdleducationalsite\_sidepages.pdf">http://www.mrscullen.com/images/awdleducationalsite\_sidepages.pdf</a>
- 3. Final Rubric: http://www.mrscullen.com/images/awd\_educationsite\_final.pdf
- 4. Teacher Feedback Form: http://www.mrscullen.com/images/awd\_teacherfeedbackform.pdf

## Adv. Web Design I Units

- Final Products

www.mrscullen.com/linksadvweb1.html

and

www.natickhighwebdesign.com

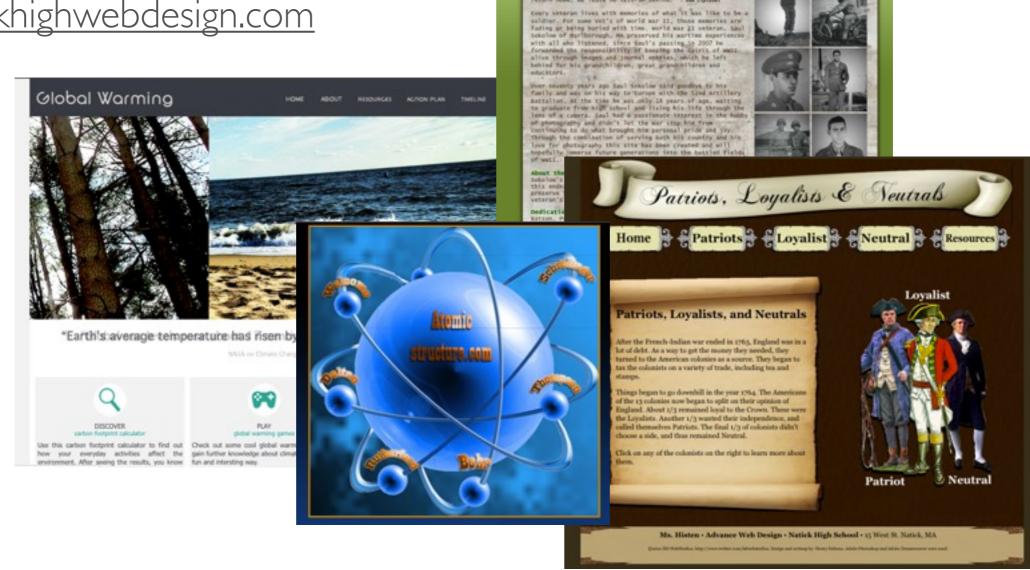

The Life Of Saul J. Sokolow

"On the battlefield, the military pleages to leave no soldier behind. As a mation let it be our pleage that when they return home, we leave no veteral behind." - www.tatawki

The Man Behind the Camera

## Adv. Web Design II

### Pre-Requisites

- All grades: 9 12
- Pre-requisites, B+ or higher in Adv. Web Design I and Teacher approval (approval form.)

Teacher Approval Form: <a href="http://mrscullen.com/images/teacherapprovalform.pdf">http://mrscullen.com/images/teacherapprovalform.pdf</a>
Welcome and Exam Letter for Parents and Students, <a href="http://mrscullen.com/welcomeletter\_advweb2.html">http://mrscullen.com/welcomeletter\_advweb2.html</a>

| them with the skills necessary to use<br>confident in adding them to their resume.<br>Not Design and teacher approval<br>is to confidently transition students into the<br>Students will focus on preparing for the                                                                                                    |
|----------------------------------------------------------------------------------------------------|
| i. The losinse covers advance Hypertext is the liss advance topics in Dearmweaver is introduce students to Adobe Acrobat in addition to peer group advittles and ach sonling a different purpose and is proficient and advance in HTML, Adobe it them with the skills necessary to use confident in adding them to their resume. We Design and teacher approval is to confidently transition students into the Students will focus on preparing for the action will administrate the exam at the end will also infroduce students to Adobe paring for the exam and expanding their will build and maintain a minimum of 1 storal or non-profit emironment. When by for an entry-level job in Web Design |
| i. The losinse covers advance Hypertext is the liss advance topics in Dearmweaver is introduce students to Adobe Acrobat in addition to peer group advittles and ach sonling a different purpose and is proficient and advance in HTML, Adobe it them with the skills necessary to use confident in adding them to their resume. We Design and teacher approval is to confidently transition students into the Students will focus on preparing for the action will administrate the exam at the end will also infroduce students to Adobe paring for the exam and expanding their will build and maintain a minimum of 1 storal or non-profit emironment. When by for an entry-level job in Web Design |
| Students will focus on preparing for the<br>scher will administrate the exam at the end<br>will also introduce students to Adobe<br>paring for the exam and expanding their<br>will build and meintein a minimum of 1<br>sional or non-profit environment. When<br>by for an entry-level job in Web DesignV                                                                                                    |
|                                                                                                    |
|                                                                                                    |
| Web Design I or Adv. Web Design II                                                                                                    |
| nce Counselor:                                                                                                    |
|                                                                                                    |
|                                                                                                    |

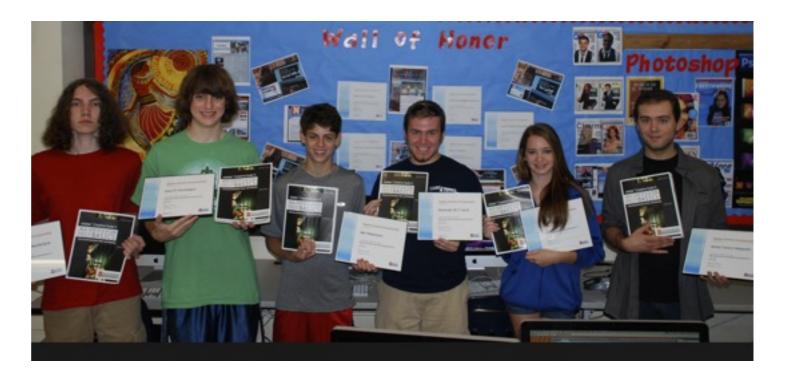

Adobe Creative Suite 5 ACA Certification Prep Basics, by: Debra Keller <a href="http://books.google.com/books/about/Adobe Creative Suite 5">http://books.google.com/books/about/Adobe Creative Suite 5</a> ACA Certification.html?id=AlLqOhbl67MC

## Adv. Web Design II Units

- Introduction to Course

What Do You Remember? Pre-Assessment: <a href="http://mrscullen.com/awd1\_preassessment.html">http://mrscullen.com/awd1\_preassessment.html</a> What Most Schools Do Not Teach, Inspirational Video:

https://www.youtube.com/watch?feature=player\_embedded&v=nKlu9yen5nc

- Review and Know in Dreamweaver

Assignment: <a href="http://mrscullen.com/images/awd2\_reviewandknowassignment.pdf">http://mrscullen.com/images/awd2\_reviewandknowassignment.pdf</a>

Example: <a href="http://www.natickhighwebdesign.com/marksoma/reviewandknow/#">http://www.natickhighwebdesign.com/marksoma/reviewandknow/#</a>

- Photoshop Ping Pong or School Design Project

Photoshop Ping Pong: <a href="http://mrscullen.com/photoshoppingpong.html">http://mrscullen.com/photoshoppingpong.html</a>
School Project/Flyer: <a href="http://mrscullen.com/images/artfestivalflyer\_directions14.pdf">http://mrscullen.com/images/artfestivalflyer\_directions14.pdf</a>

- Project Management, Professional Site

Assignment: <a href="http://mrscullen.com/images/awd2">http://mrscullen.com/images/awd2</a> projectmanagement.pdf

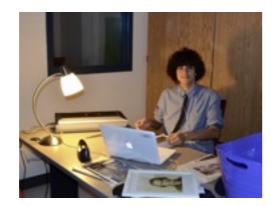

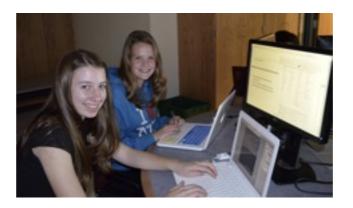

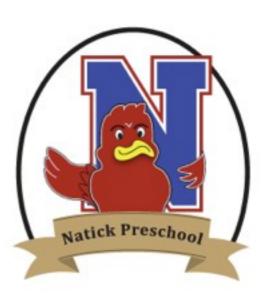

## Adv. Web Design II Units

#### - Professional Site

#### Building:

Start Building: <a href="http://mrscullen.com/images/awd2\_startbuilding.pdf">http://mrscullen.com/images/awd2\_startbuilding.pdf</a>

#### Reports:

Site Reports: <a href="http://mrscullen.com/images/wd\_sitereports.pdf">http://mrscullen.com/images/wd\_sitereports.pdf</a>
Search Engine Optimization: <a href="http://natickhighwebdesign.com/bringingitalltogetherspring13/searchtags.html">http://natickhighwebdesign.com/bringingitalltogetherspring13/searchtags.html</a>

#### **Rubrics:**

Mid-Check, Home Page Rubric: <a href="http://mrscullen.com/images/awd2professionalliosite\_midcheck.pdf">http://mrscullen.com/images/awd2professionalliosite\_midcheck.pdf</a>
Page 3 Rubric: <a href="http://mrscullen.com/images/awd2professionalsite\_sidepages.pdf">http://mrscullen.com/images/awd2professionalsite\_sidepages.pdf</a>
Final Rubric: <a href="http://mrscullen.com/images/awd2professionalsite\_final.pdf">http://mrscullen.com/images/awd2professionalsite\_final.pdf</a>

#### - ACA Exam

- I. Certiport.com
- 2. Adobe Creative Suite 5 ACA Certification Prep Basics, by: Debra Keller
- 3. Materials from Inside the Classroom
- \* See Slide 42 for more details

## Adv. Web Design II Units

- Final Products

www.mrscullen.com/linksadvweb2.html

and

www.natickhighwebdesign.com

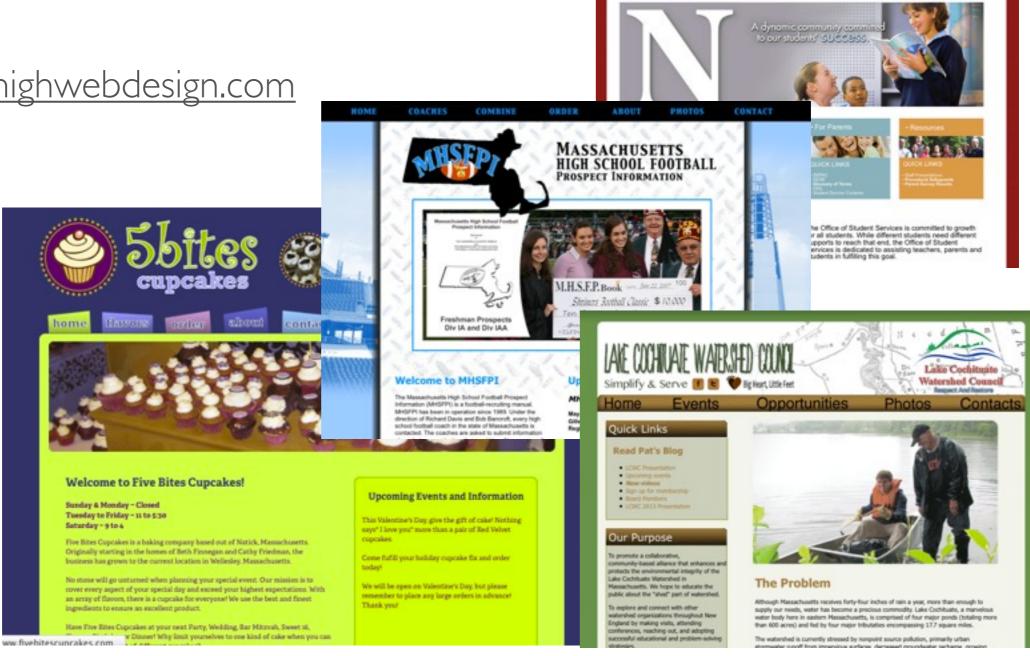

## Adobe Certification Associate

#### Presentation

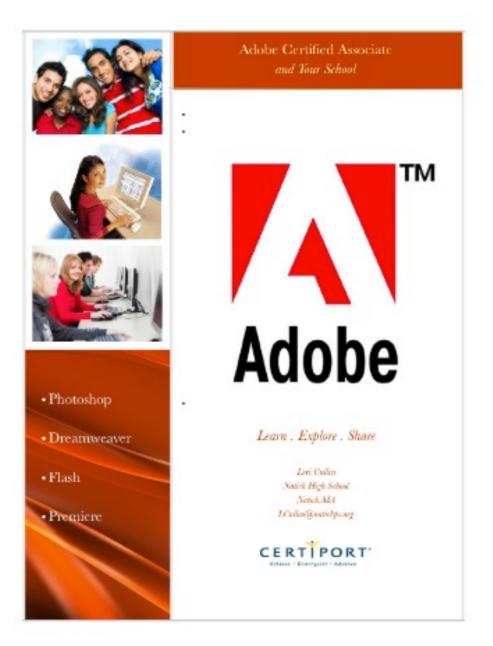

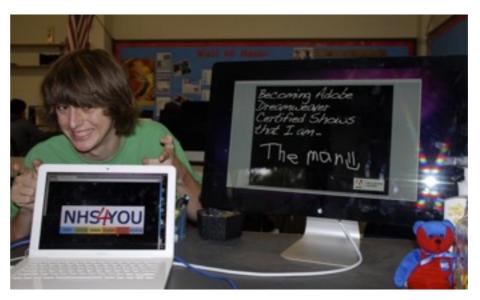

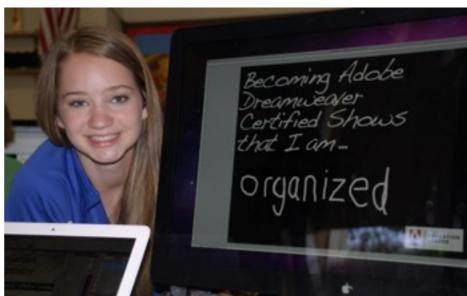

http://mrscullen.com/images/adobe\_certificationpresentation.pdf http://www.mrscullen.com/adobecelebrationevent.html

## Race to the Top

#### District Determined Measure

During the 2013 – 2014 school year students in the Introduction to Web Design course will progress in their ability to create and implement a file structure organization system, which aligns with the process of publishing files to the Web. By the end of the semester 75% of students will have used a proper file structure organization system to publish their web sites to the WWW.

#### Pre-Assessment:

http://docs.google.com/a/natickps.org/forms/d/1Phm-ST\_m6R\_1W-0TJ-DhfsTB40bJ80GTKTrrXpSvKj0/viewform

#### Mid-Check:

https://docs.google.com/a/natickps.org/forms/d/1As0ZITKcMss-xFMJJiX-2gK9iBAfpBU7Y1FECFR3RvI/viewform

#### Post-Assessment:

https://docs.google.com/a/natickps.org/forms/d/1n9i5mTVEVRTb6CVS8A56-yJy69nT\_hHMf1gfIVNNexw/viewform

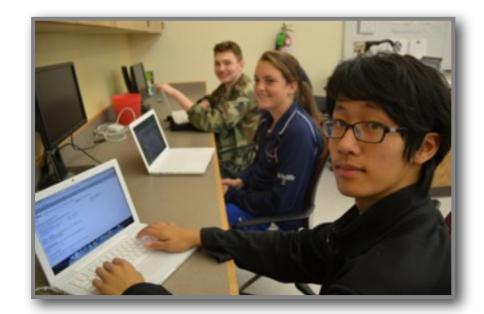

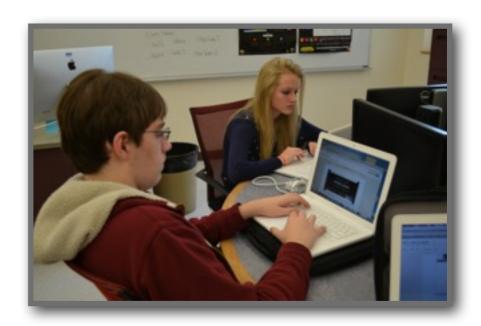

#### Delivery Process

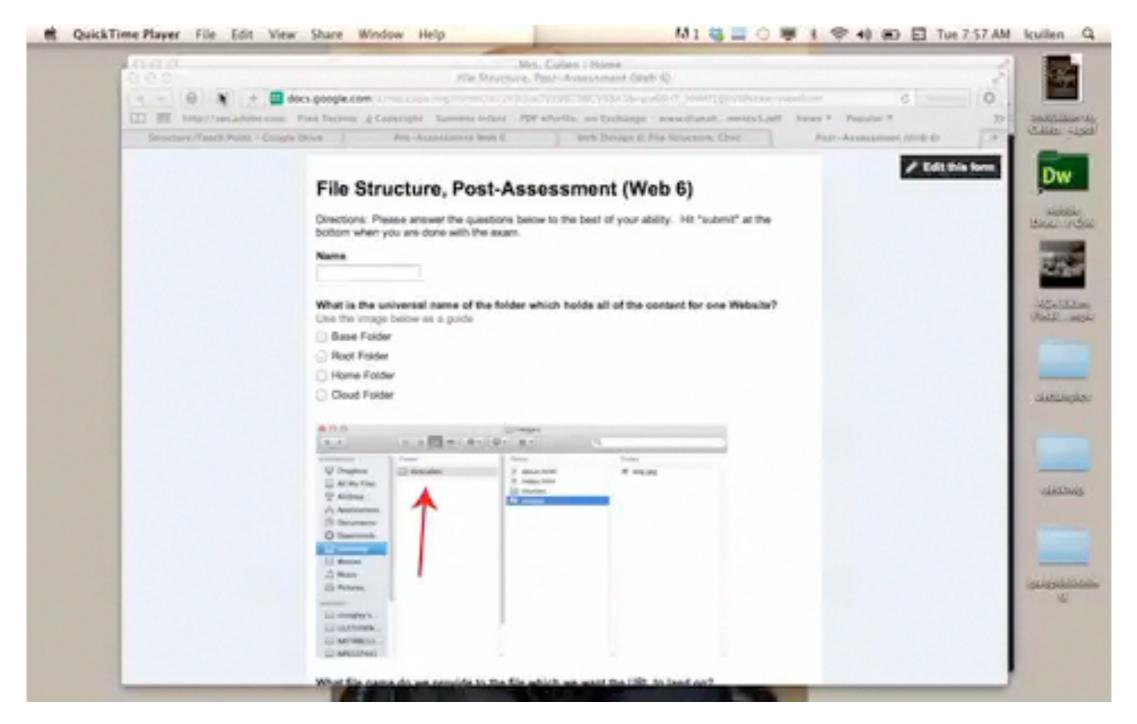

View slide in presentation mode to watch the video included above.

#### Data

#### Overall Growth for Web 6

| Element         | Average Score | Increase in Growth |
|-----------------|---------------|--------------------|
| Pre-Assessment  | 54%           |                    |
| Mid-Check       | 70%           | 16%                |
| Post-Assessment | 81%           | (overall = 27%)    |

#### Overall Growth for Web 7

| Element         | Average Score | Increase in Growth  |
|-----------------|---------------|---------------------|
| Pre-Assessment  | 50%           |                     |
| Mid-Check       | 68%           | 18%                 |
| Post-Assessment | 81%           | 13% (overall = 31%) |

#### Growth Chart for Both Classes

| Element         | Average Score | Increase in Growth  |
|-----------------|---------------|---------------------|
| Pre-Assessment  | 52%           |                     |
| Mid-Check       | 69%           | 17%                 |
| Post-Assessment | 81%           | 12% (overall = 29%) |

#### Data, Student Break Down

#### Web 6

| Total Number of Students | Number of Students on Sped/504 | Time of Class                         |
|--------------------------|--------------------------------|---------------------------------------|
| 25                       | ( )                            | Semester  <br>Blue Day, 9:40 -   1:00 |

#### Web 7

| Total Number of Students | Number of Students on Sped/504 | Time of Class                          |
|--------------------------|--------------------------------|----------------------------------------|
| 25                       |                                | Semester I<br>Blue Day, I I:27 - 12:52 |

#### Additional Data (breakdown)

- I. Spreadsheet by Anna: <a href="https://docs.google.com/a/natickps.org/spreadsheet/ccc?">https://docs.google.com/a/natickps.org/spreadsheet/ccc?</a>
  <a href="https://docs.google.com/a/natickps.org/spreadsheet/ccc?">https://docs.google.com/a/natickps.org/spreadsheet/ccc?</a>
  <a href="https://docs.google.com/a/natickps.org/spreadsheet/ccc?">https://docs.google.com/a/natickps.org/spreadsheet/ccc?</a>
  <a href="https://docs.google.com/a/natickps.org/spreadsheet/ccc?">https://docs.google.com/a/natickps.org/spreadsheet/ccc?</a>
  <a href="https://docs.google.com/a/natickps.org/spreadsheet/ccc?">https://docs.google.com/a/natickps.org/spreadsheet/ccc?</a>
  <a href="https://docs.google.com/a/natickps.org/spreadsheet/ccc?">https://docs.google.com/a/natickps.org/spreadsheet/ccc?</a>
  <a href="https://docs.google.com/a/natickps.org/spreadsheet/ccc?">https://docs.google.com/a/natickps.org/spreadsheet/ccc?</a>
  <a href="https://docs.google.com/a/natickps.org/spreadsheet/ccc?">https://docs.google.com/a/natickps.org/spreadsheet/ccc?</a>
  <a href="https://docs.google.com/a/natickps.org/spreadsheet/ccc?">https://docs.google.com/a/natickps.org/spreadsheet/ccc?</a>
  <a href="https://docs.google.com/a/natickps.org/spreadsheet/ccc?">https://docs.google.com/a/natickps.org/spreadsheet/ccc?</a>
  <a href="https://docs.google.com/a/natickps.org/spreadsheet/ccc?">https://docs.google.com/a/natickps.org/spreadsheet/ccc?</a>
  <a href="https://docs.google.com/a/natickps.org/spreadsheet/ccc?">https://docs.google.com/a/natickps.org/spreadsheet/ccc?</a>
  <a href="https://docs.google.com/a/natickps.org/spreadsheet/ccc?">https://docs.google.com/a/natickps.org/spreadsheet/ccc?</a>
  <a href="https://docs.google.com/a/natickps.org/spreadsheet/ccc?">https://docs.google.com/a/natickps.org/spreadsheet/ccc?</a>
  <a href="https://docs.google.com/a/natickps.org/spreadsheet/ccc?">https://docs.google.com/a/natickps.org/spreadsheet/ccc?</a>
  <a href="https://docs.google.com/a/natickps.org/spreadsheet/ccc.google.com/a/natickps.org/spreadsheet/ccc.google.com/a/natickps.org/
- 2. Personal Breakdown: <a href="http://mrscullen.com/images/teachpointanalysis2013">http://mrscullen.com/images/teachpointanalysis2013</a> 2014.pdf

#### Future Plans

The class in which I applied my DDM to was Introduction to Web Design. On average about 95% of the students has no prior knowledge of the curriculum covered in this course. As a result, of the statistic listed above I provided the students with some background in connection with file structure before administrating the pre-assessment. I did not feel as though I would create a positive atmosphere in the classroom by giving the students an assignment I knew they had no prior knowledge about or that I knew they would clearly receiving a failing score. I did teach a small amount of the curriculum before assigning the pre-assessment.

After seeing the scores I believe I taught to much information to the students before assigning the pre-assessment. In the future I would provide the students with a quick introduction to the unit but not go into as much details as I did this semester.

\* A more detailed summary of my future actions is also provided in the video on slide 3 (towards the end of the video.)

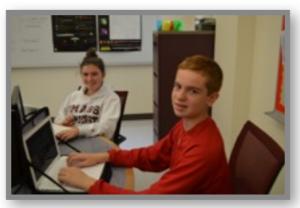

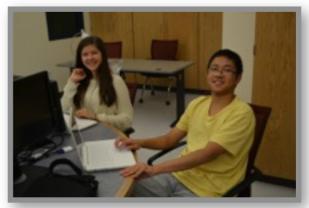

## Resources

#### Resources

- I. Adobe Education Exchange
  - http://edex.adobe.com
- 2.W3Schools
  - http://www.w3schools.com
- 3. Codecademy
  - http://www.codecademy.com
- 4. Code.org
  - http://code.org

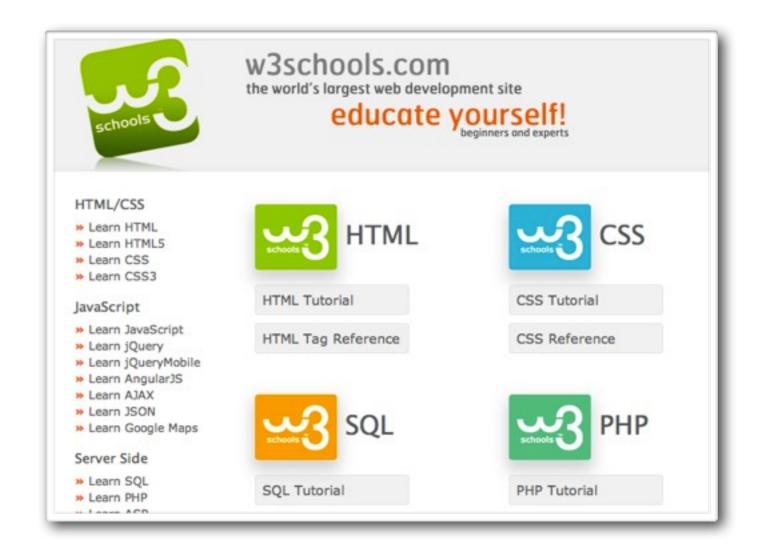

#### Resources

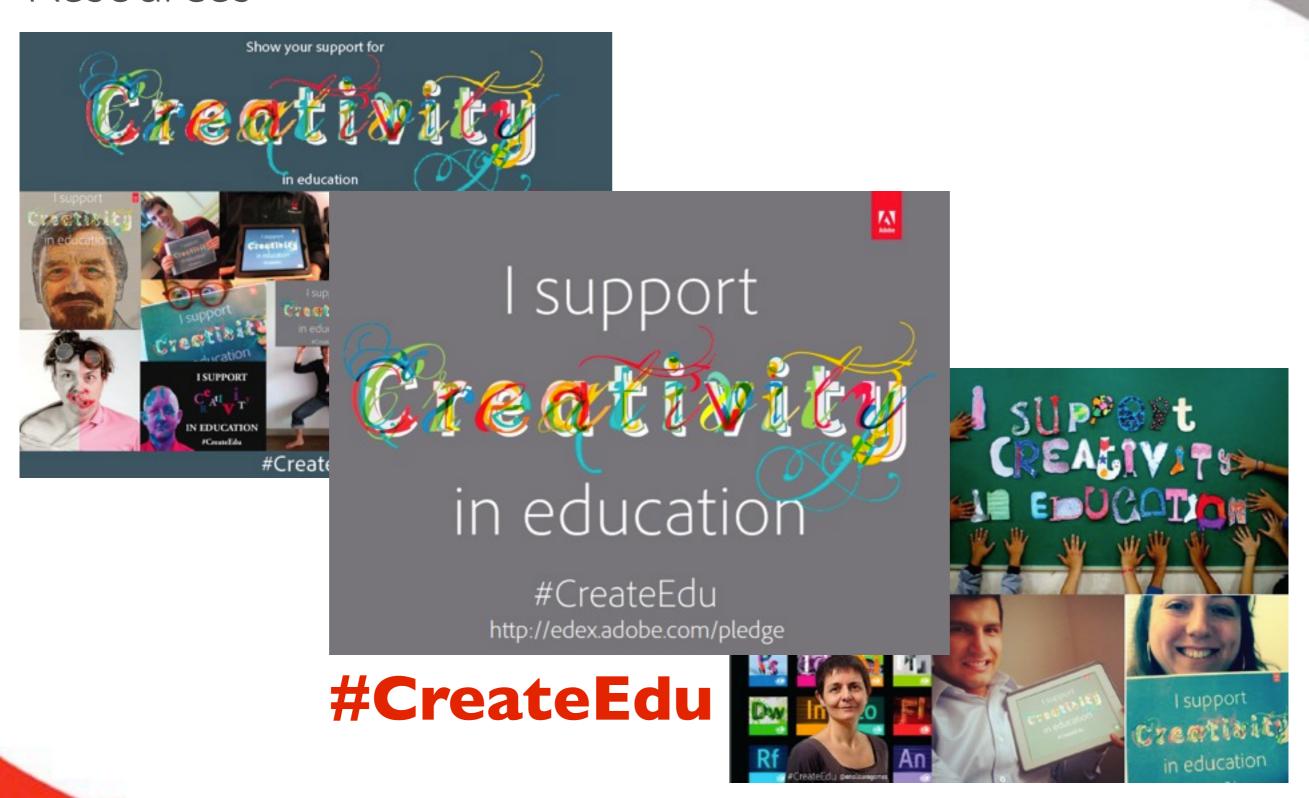

## **Questions and Answers**

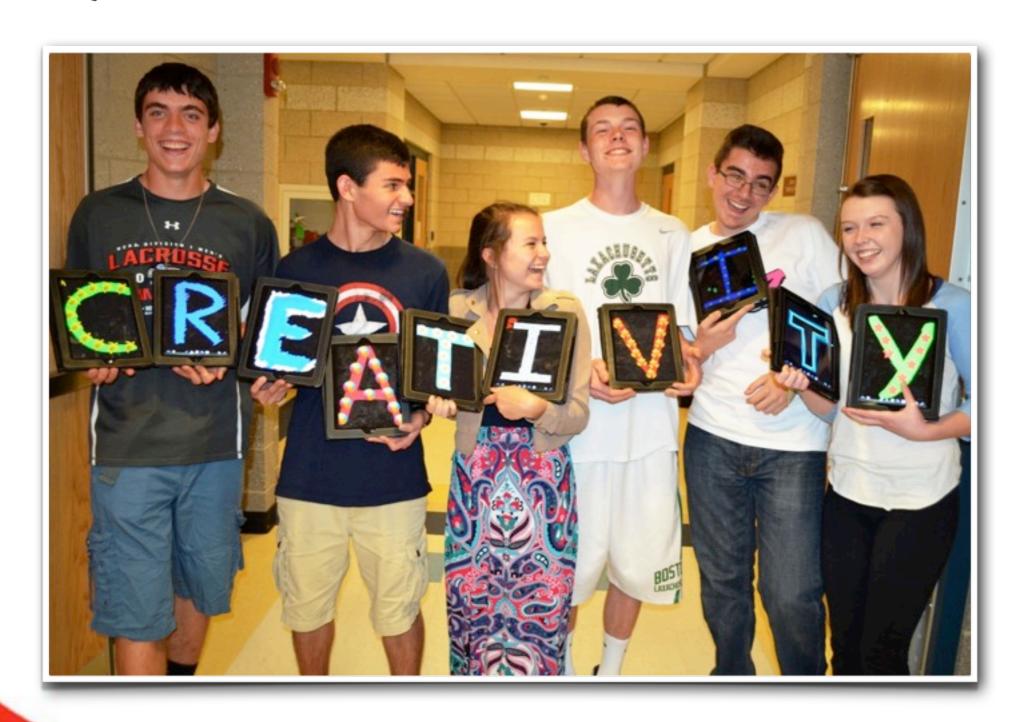

## Session Survey

https://www.surveymonkey.com/s/RZB3NM2

| 1. MAVA, Web Design Curriculum                                               |                                           |
|------------------------------------------------------------------------------|-------------------------------------------|
|                                                                              | 100%                                      |
| *1. Did this session meet all of your expectations?                          |                                           |
| This class met all of my expectations                                        |                                           |
| This class met some of my expectations                                       |                                           |
| This class met some of my expectations some of the time                      |                                           |
| This class met a few of my expectations                                      |                                           |
| This class did not meet any of my expectations                               |                                           |
| Other (please specify)                                                       |                                           |
|                                                                              |                                           |
|                                                                              |                                           |
| *2. Would you recommend this session to other teachers who are interested in | technology or related curriculum and why? |
| ○ Yes                                                                        |                                           |
| Maybe Maybe                                                                  |                                           |
| ○ No                                                                         |                                           |
| Other (please specify)                                                       |                                           |